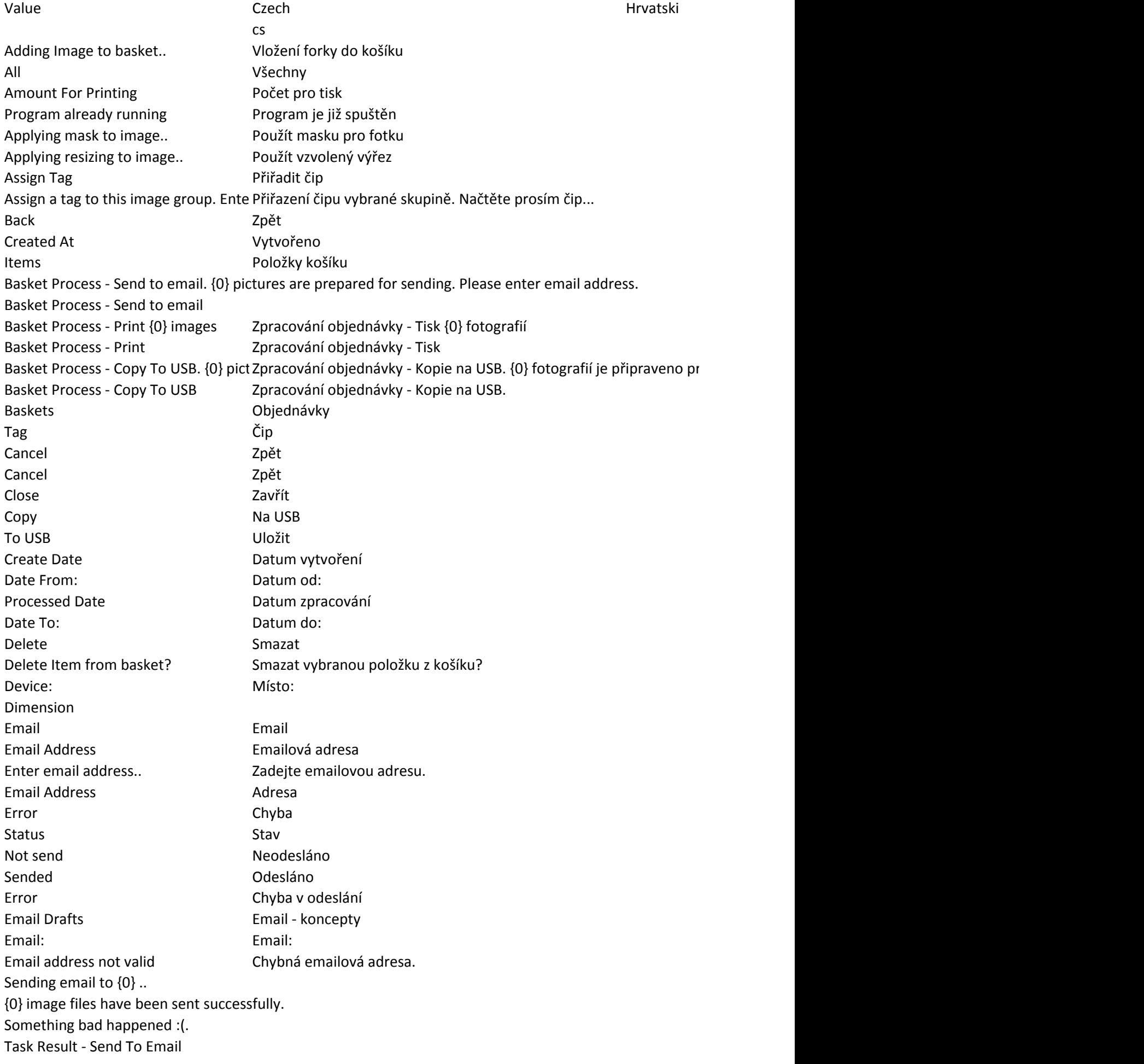

Enter your email address. Zadejte Vaši emailovou adresu Find Hledat Find Email Drafts Hledej koncepty emailů Drag a column header and drop it her Přetáhnutím hlavičky sloupce sem sekupíte položky dle tohoto slopo How many picture do you want to pri Kolik kopií si přejete vytisknout? Choose.. Výběr.. Choose USB Disc.. Vyberte USBdisk.. Clear image **SMALL** Smazat obrázek Image group entitled and the Skupina fotografií Image Groups **Skupiny fotografií** Status Stav Active Aktivní Closed Ukončený Image resize tool Nástroj pro výřez Landscape Na šířku Loading.. Načítám data.. Loading baskets Načítání košíku Loading groups.. Načítám skupiny.. Loading masks.. Načítám masky.. Please scan your RF ID :) .. Prosím, načtěte Váš čip... Logout Odhlášení Transponder is not valid Čip není platný Mask Maska No Ne I didn't find any image groups :(. Nemohu najít žádné skupiny fotografií :(. OK OK OK OK Operator Page Nástroje operátora << First page << První stránka Last page >> Poslední stránka >> Next page > Další stránka > < Previous page < Předchozí stránka Photo Detail **Detail Contract Problems** Detail fotografie Image group **Skupina fotografií** Photo masks Masky Picture **Obrázek** Place Místo Please Enter Tag Prosím, zadejte čip Portrait Na výšku Print **Tisk** Print setup I'm printing pictures..please wait :) Tisknu fotografie, prosím, čekejte...  ${0}$  image files have been printed succ ${0}$  fotografií bylo úspěšně vytisknuto Something bad happened :(. Nastala chyba při zpracování požadavku Task Result - Print Images Výsedek akce - Tisk fotografií Remove image from basket.. Odstranit fotografii z košíku Removing changes in image **Odstranit upravy fotografie** Resend Email **Example 20 Inches** Znovu poslat email Resize **Změna velikosti** Send Odeslat

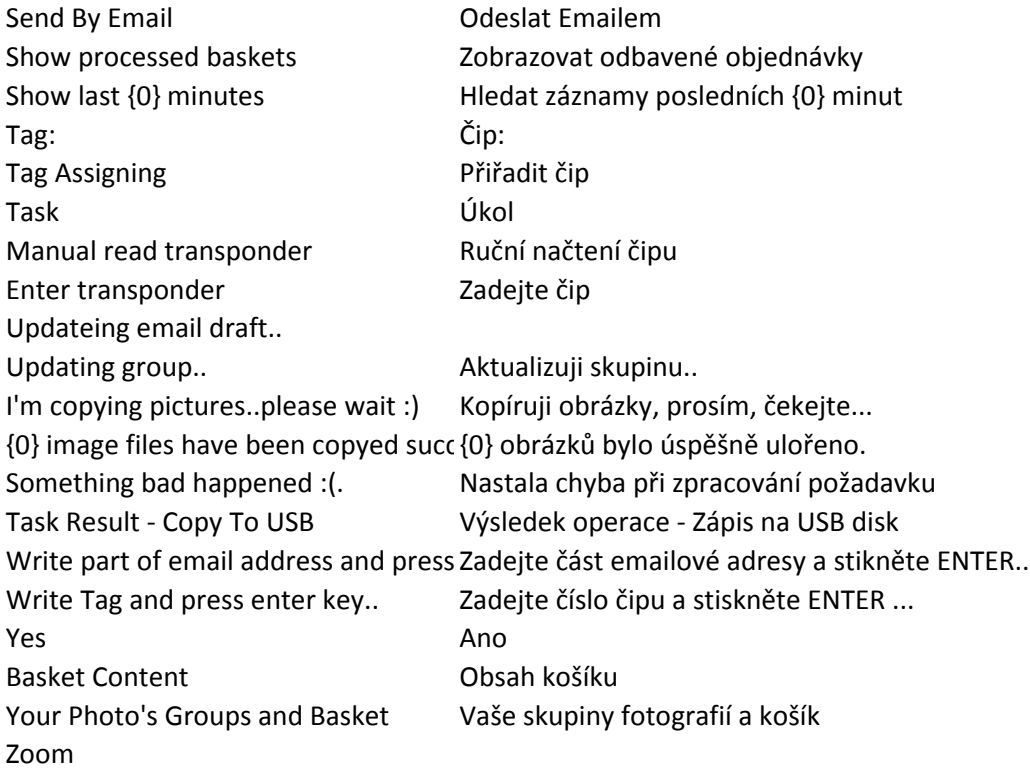

~ o zápis na disk. Prosím, vyberte složku nebo disk pro uložení snímků

Přetáhnutím hlavičky sloupce sem sekupíte položky dle tohoto slopce